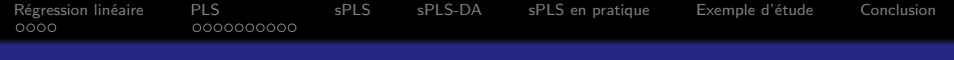

# Introduction à la sparse PLS

Hadrien Lorenzo hadrienlorenzo.netlify.com hadrien.lorenzo@u-bordeaux.fr

22 janvier 2018 STA301, Master 2 Biostatistique, ISPED Ce cours est très largement inspiré de documents rédigés par Boris Hejblum et **Robin Genuer**

**KORKARYKERKER POLO** 

<span id="page-1-0"></span>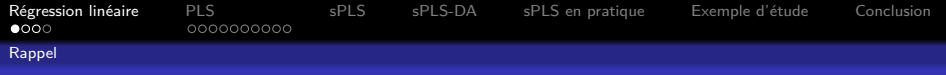

# Modèle de régression linéaire multiple

Soit la régression linéaire suivante :

$$
Y = X\beta + \varepsilon
$$

avec :

- $\blacksquare$  n observations
- $\blacksquare$  Y, la variable à expliquer (vecteur de dimension n)
- $X_{n\times p}$ , la matrice des p variables explicatives
- **β**, les coefficients de régression (vecteur de dimension p)
- **■** *ε*, les erreurs (vecteur de dimension *n*)

Estimateur des Moindres Carrés Ordinaires (MCO) :

$$
\widehat{\beta} = (X^T X)^{-1} X^T Y
$$

**KORKARYKERKER POLO** 

<span id="page-2-0"></span>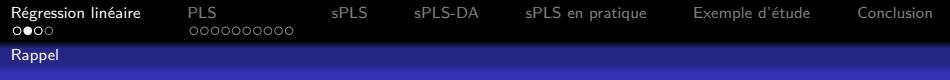

## Modèle de régression linéaire multiple

L'estimateur des MCO est trouvé grâce à la résolution du problème

$$
\min_{\beta} ||Y - X\beta||_2^2
$$

En détaillant

$$
f(\beta) = ||Y - X\beta||_2^2 = (Y - X\beta)^T (Y - X\beta)
$$
  
=  $Y^T Y + \beta^T X^T X \beta - 2Y^T X \beta$   
=  $\beta^T X^T X \beta - 2Y^T X \beta + \text{cste} = ||X\beta||_2^2 - 2 < Y, X\beta > + \text{cste}$ 

 $\overline{\phantom{a}}$ 

**KORK ERKER ADAM ADA** 

on peut alors réécrire le problème de MCO

$$
\max_{\beta} < Y, X\beta > -\frac{1}{2} ||X\beta||_2^2
$$

<span id="page-3-0"></span>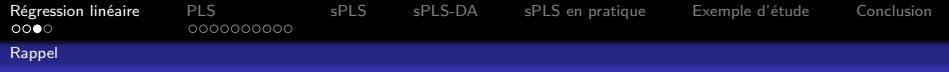

# Modèle de régression linéaire multiple

**Trouver une combinaison linéaire des covariables telle que la** variable ainsi créée tende à positionner les individus comme la variable réponse, sans pour autant donner trop **d'importance `a** X**.**

En notant  $g(\beta) = \beta^{\textstyle \top} X^{\textstyle \top} Y - \frac{1}{2}$  $\frac{1}{2}||X\beta||_2^2$ , fonction deux fois continument dérivable en *β*, on peut écrire

$$
g'(\beta) = X^T Y - X^T X \beta,
$$

au point de minimum,  $\widehat{\beta}$ , on obtient  $g'(\widehat{\beta}) = 0$  et alors  $X^TY = X^TX\widehat{\beta}$  et par inversion il vient directement  $\widehat{\beta} = (X^{\mathcal{T}}X)^{-1}X^{\mathcal{T}}Y.$  Une analyse rapide des dérivées secondes montre que ce point est bien un maximum.KID KA KERKER E VOLO

<span id="page-4-0"></span>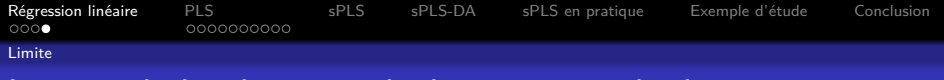

## Limites de la régression linéaire en grande dimension

$$
\widehat{\beta} = (X^T X)^{-1} X^T Y
$$

KO K K Ø K K E K K E K V K K K K K K K K K

$$
1 \quad n < p \Rightarrow X^T X \text{ non inverseible}
$$

2 colinéarité 
$$
\Rightarrow X^TX
$$
 non inversible

Très souvent le cas pour les données "omiques".

<span id="page-5-0"></span>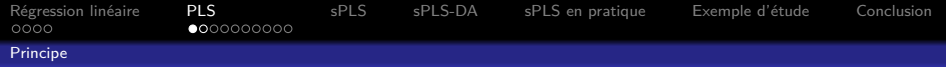

# Idée de la régression Partial Least Squares

**Trouver successivement des variables latentes (ou composantes), combinaisons lin´eaires des colonnes de** X**,** *orthogonales deux à deux, expliquant au mieux* **Y.** 

"Expliquant au mieux"  $=$  maximisation de la covariance entre la variable latente et Y . Soit donc

$$
\max_{u} Y^T X u,
$$

**KORKAR KERKER SAGA** 

u est appelé le vecteur de *poids* ou weight en anglais, que l'on contraint à être de norme  $1$  :  $||u||_2^2=1.$ 

<span id="page-6-0"></span>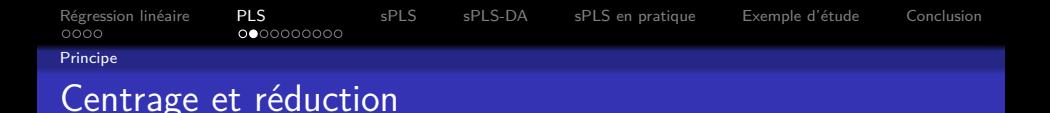

- **E** Les colonnes de X sont nécessairement centrées afin de ne pas donner plus de poids à certaines variables
- Egalement recommandé (et usuel) de réduire les colonnes de  $X:$ 
	- $oplus$  homogénéise les variables explicatives
	- $\oplus$  avantage les variables explicatives à forte variabilité (lors de la sélection de leurs scores pour les variables latentes – cf. sparse)
	- $\Theta$  donne de la variabilité aux variables qui n'en avait que très peu
		- $\rightarrow$  amplification du bruit sur ces variables : il est important de pré-sélectionner des variables explicatives variant suffisamment!

4 0 > 4 4 + 4 = + 4 = + = + + 0 4 0 +

<span id="page-7-0"></span>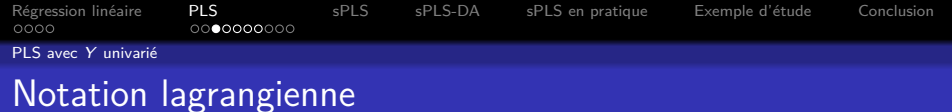

Le problème PLS s'écrit :

$$
\max_{u|u^Tu=1} Y^T X u
$$

Afin de résoudre ce problème on adopte la notation **lagrangienne** 

Introduire la contrainte dans le problème à maximiser grâce à un coefficient  $(\lambda > 0)$ . La fonction est notée  $\mathcal{L}$ 

Soit  $\mathcal{L}(u, \lambda) = u^{\mathsf{T}} X^{\mathsf{T}} Y - \frac{\lambda}{2}$  $\frac{\lambda}{2}(u^{\mathcal{T}}u-1)$  et ainsi, pour un point critique, les dérivées y sont nulles, noté  $(u_1, \lambda_1)$ 

$$
\begin{cases} \partial_u \mathcal{L}(u_1, \lambda_1) &= X^T Y - \lambda_1 u_1 = 0 \\ \partial_\lambda \mathcal{L}(u_1, \lambda_1) &= u_1^T u_1 - 1 = 0 \end{cases} \qquad \qquad \begin{cases} \lambda_1 &= \|\overline{X}^T Y\|_2 \\ u_1 &= \frac{\overline{X}^T Y}{\|\overline{X}^T Y\|_2} \end{cases}
$$

<span id="page-8-0"></span>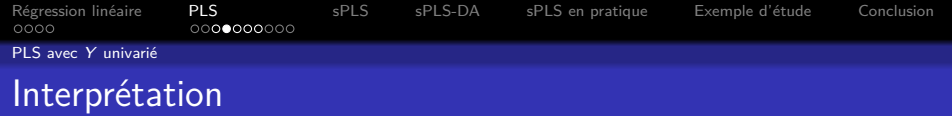

Le poids de la première composante PLS est en fait la matrice de covariance  $X^{\mathcal{T}}Y$  normalisée : c'est la proportion de chaque variable de  $X$  qui permet de reconstruire un maximum d'information à la fois de  $X$  et de  $Y$ .

#### Remarque

Le problème de PLS permet de construire une composante. L'objectif initial était de construire des composantes **successives** et différentes permettant de décrire l'information commune à X et  $Y$ .

Il faut retirer l'information de la composante courante pour créer la nouvelle composante.

C'est la **déflation**.

<span id="page-9-0"></span>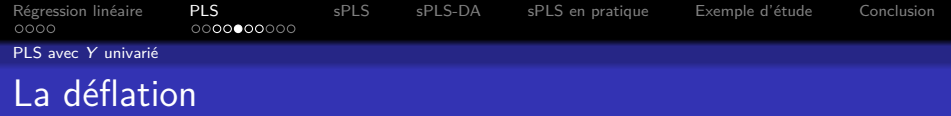

On note  $t_1 = Xu_1$ , retirer l'information de cette variable dans X peut être réalisé en retirant l'information de  $X$  projetée sur cette composante à X. On note alors le **projecteur**  $\frac{t_1t_1^T}{T}$  $\frac{t_1^T t_1}{t_1^T t_1}$  (fonction qui vérifie qu'appliquée deux fois elle renvoie le même résultat) et on définit  $X_2$  tel que :

$$
X_2 = X - \frac{t_1 t_1^T}{t_1^T t_1} X
$$

**イロト イ団 ト イミト イモト 一毛** 

 $2Q$ 

Il suffit maintenant de résoudre de nouveau le problème de PLS afin de trouver la seconde composante.

#### **Remarque**

Cette opération est à réitérer jusqu'à avoir construit  $r$ composantes, fixé par l'utilisateur.

<span id="page-10-0"></span>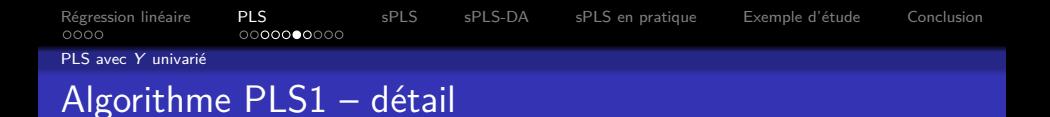

K ロ ▶ K 個 ▶ K 할 ▶ K 할 ▶ 이 할 → 9 Q Q →

On l'appelle PLS1, car Y est univarié. On note  $X_1 = X$  et l'algorithme général devient :

\n- Pour 
$$
h \in \{1, \dots, r\}
$$
:
\n- $u_h = \frac{X_h^T Y}{||X_h^T Y||_2}$
\n- $t_h = X_h u_h$
\n- $X_{h+1} = X_h - \frac{t_h t_h^T}{||t_h||^2} X_h$  (déflation)
\n

<span id="page-11-0"></span>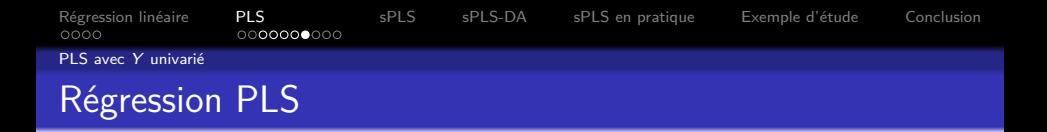

Finalement on régresse Y sur les r variables latentes construites:

$$
Y = T\Gamma + \varepsilon \quad \text{oi} \quad \left\{ \begin{array}{l} T = \begin{pmatrix} t_1 & \dots & t_r \end{pmatrix} \\ \Gamma = \begin{pmatrix} \gamma_1 \\ \vdots \\ \gamma_r \end{pmatrix} \end{array} \right.
$$

Il n'est pas nécessaire de connaître la méthode permettant d'expliciter  $\Gamma$ .

K ロ ▶ K 個 ▶ K 할 ▶ K 할 ▶ 이 할 → 9 Q Q →

<span id="page-12-0"></span>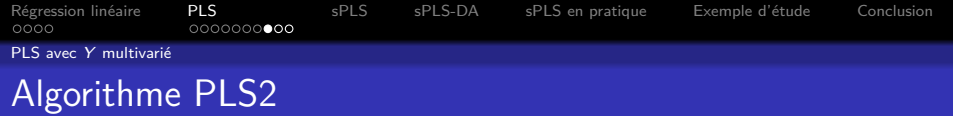

On suppose désormais que Y est multivarié : on a  $q > 1$  variables à expliquer.

⇒ on cherche les variables latentes  $(t_1, \ldots, t_r)$  de X et les variables latentes  $(s_1, \ldots, s_r)$  de Y, *i.e.* qui maximisent la covariance entre  $X$  et  $Y$  :

$$
(u_h, v_h)
$$
 =  $\operatorname{argmax}_{(u,v) : ||u|| = 1, ||v|| = 1} (X_h u)^T Y_h v$ 

**KORKARYKERKER POLO** 

<span id="page-13-0"></span>[R´egression lin´eaire](#page-1-0) [PLS](#page-5-0) [sPLS](#page-15-0) [sPLS-DA](#page-18-0) [sPLS en pratique](#page-19-0) [Exemple d'´etude](#page-20-0) [Conclusion](#page-34-0)  $00000000$ PLS avec Y multivarié

## Différentes approches pour la déflation de  $Y$

**I** 

$$
\begin{array}{ll}\n \text{Regression} \\
& \to & \quad Y_{h+1} \leftarrow Y_h - \frac{t_h t_h^T}{\parallel t_h \parallel^2} Y_h\n \end{array}
$$

On déflate  $Y_h$  en retranchant la partie expliquée par  $t_h$ 

**KORKARYKERKER POLO** 

# *Canonic*  $\hookrightarrow$   $Y_{h+1} \leftarrow Y_h - \frac{s_h s_h^T}{\| \cdot \| \cdot \|}$  $\frac{S_{n}S_{n}}{\Vert S_{h} \Vert^{2}} Y_{h}$

On déflate  $Y_h$  pour travailler à l'étape suivante orthogonalement à  $s_h$ 

<span id="page-14-0"></span>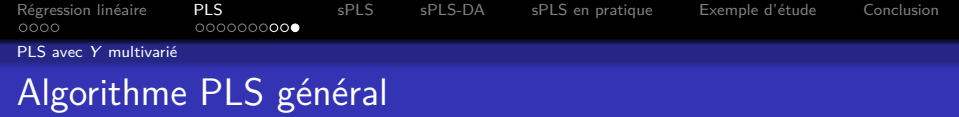

$$
\blacksquare \ X_1 = X \text{ et } Y_1 = Y
$$

\n- \n
$$
\text{Pour } h = 1 \dots r
$$
\n
\n- \n (a)  $\text{r\'esoudre} : (u_h, v_h) = \arg \min_{\|u\|=1, \|v\|=1} - \text{cov}(X_h u, Y_h v)$ \n
\n- \n (b)  $t_h = X_h u_h$ \n
\n- \n (c)  $X_{h+1} = X_h - \frac{t_h t_h^T}{\|t_h\|^2} X_h$ \n
\n- \n (d)  $Y_{h+1} = \n \begin{cases} \n Y_h - \frac{t_h t_h^T}{\|t_h\|^2} Y_h & \text{regression} \\ \n Y_h - \frac{S_h S_h^T}{\|S_h\|^2} Y_h & \text{canonical} \n \end{cases}$ \n
\n

K ロ X イロ X K ミ X K ミ X ミ X D V Q (V)

<span id="page-15-0"></span>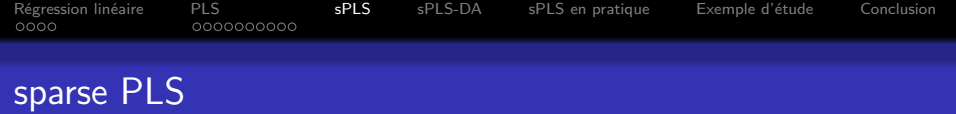

## $sPLS = PLS + LASSO$

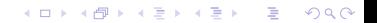

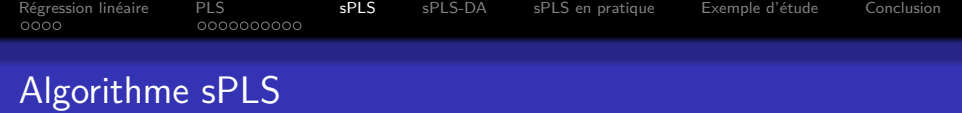

$$
\blacksquare \ X_1 = X \text{ et } Y_1 = Y
$$

\n- \n
$$
\text{Pour } h = 1 \dots H
$$
\n
\n- \n (a)  $\text{régoudre} : (u_h, v_h) = \arg \min_{\|u\|=1, \|v\|=1} - \text{cov}(Xu, Yv) + p_{\lambda_1}(u) + p_{\lambda_2}(v)$ \n
\n- \n (b)  $t_h = X_h u_h$ \n
\n- \n (c)  $X_{h+1} = X_h - \frac{t_h t_h^T}{\|t_h\|^2} X_h$ \n
\n- \n (d)  $Y_{h+1} = \n \begin{cases} \n Y_h - \frac{t_h t_h^T}{\|t_h\|^2} Y_h & \text{regression} \\ \n Y_h - \frac{s_h s_h^T}{\|s_h\|^2} Y_h & \text{canonical} \n \end{cases}$ \n
\n

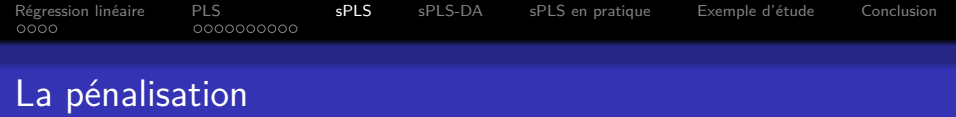

On choisit la pénalité suivante :

$$
p_{\lambda}(u)=2\lambda\sum_{j=1}^p|u_j|
$$

qui permet de récupérer toutes les bonnes propriétés du LASSO :

**KORKARYKERKER POLO** 

- $\blacksquare$  pénalise les loadings avec une norme L1 trop élevée
- **met à zéro des coordonnées ⇒ sélection de variables** intervenant dans les variables latentes

<span id="page-18-0"></span>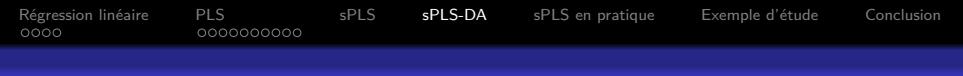

## sparse Partial Least Squares - Discriminant Analysis

**Problèmes de discrimination** (*i.e.* classification supervisée)

Extension de la (s)PLS où la réponse, qui est au départ un vecteur qualitatif est recodé dans une matrice de 0 et de 1 où chaque colonne correspond à la variable indicatrice de chaque catégorie.

**KORK ERKER ADAM ADA** 

$$
\underline{\mathsf{Ex}:} \qquad y = \begin{pmatrix} A \\ B \\ A \\ A \\ C \\ B \\ \vdots \end{pmatrix} \qquad \Rightarrow \qquad Y = \begin{pmatrix} 1 & 0 & 0 \\ 0 & 1 & 0 \\ 1 & 0 & 0 \\ 1 & 0 & 0 \\ 0 & 0 & 1 \\ 0 & 1 & 0 \\ \vdots & \vdots & \vdots \end{pmatrix}
$$

 $(s)$ PLS est ensuite utilisée comme si Y était continue.

<span id="page-19-0"></span>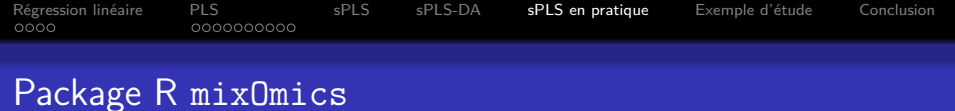

González I., Lé Cao K.-A. and Déjean S. mixOmics : Integrate Omics data project, 2011.

K ロ ▶ K 個 ▶ K 할 ▶ K 할 ▶ 이 할 → 9 Q Q →

- **PLS**
- sPLS
- (s)PLS-DA
- **graphiques**

<span id="page-20-0"></span>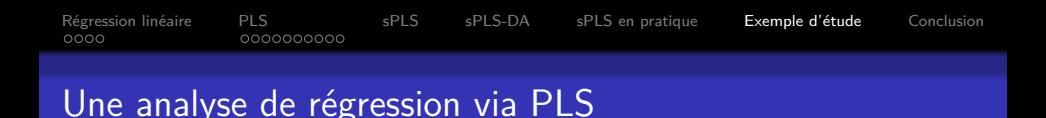

On étudie le dataset liver.toxicity, voir mixOmics. Dans ce dataset on peut extraire 10 variables Y continues. Il y a 64 individus décrites au travers de 3116 variables. On construit 2 composantes. On obtient donc :

- Les poids  $u_1$  et  $u_2$  pour X et  $v_1$  et  $v_2$  pour Y : Montrent l'importance de chaque variable. Chaque coefficient est inf à  $1$ en valeur absolue.
- Les composantes  $t_1$  et  $t_2$  pour X et  $s_1$  et  $s_2$  pour Y : Montrent les positions des individus pour chaque composante. Permet d'interpréter quels individus guident la composante à prendre cette forme.

4 0 > 4 4 + 4 = + 4 = + = + + 0 4 0 +

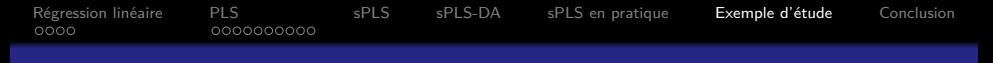

# Une analyse de régression via PLS

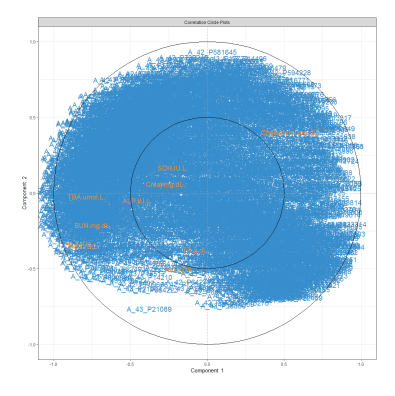

## Un problème ?

イロト 不優 トイミト イミド

 $\mathbb{P}^1$ 

Régression linéaire PLS sPLS sPLS-DA sPLS en pratique Exemple d'étude Conclusion  $0000$ 0000000000

# Une analyse de régression via PLS

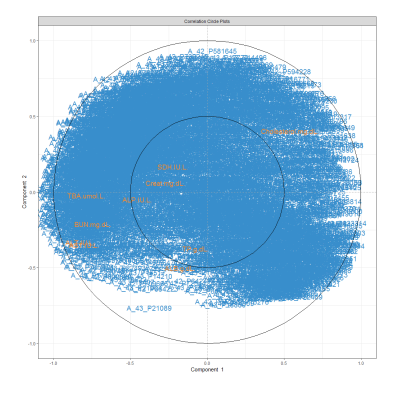

Un problème ? On ne voit pas quelles variables de  $X$ sont intéressantes

**K ロ ⊁ K 個 ≯ K 違 ≯ K 違 ≯ … 違** 

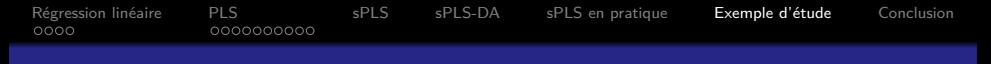

# Une analyse de régression via PLS

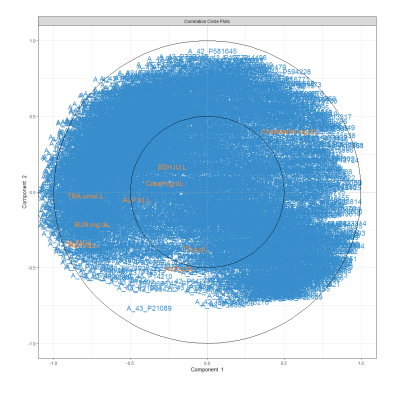

## **Une solution ?**

**K ロ ▶ K 御 ▶ K 唐 ▶ K 唐 ▶ │ 唐** 

Régression linéaire [PLS](#page-5-0) [sPLS](#page-15-0) [sPLS-DA](#page-18-0) [sPLS en pratique](#page-19-0) Exemple d'étude [Conclusion](#page-34-0)<br>0000 0000000000000000

# Une analyse de régression via PLS

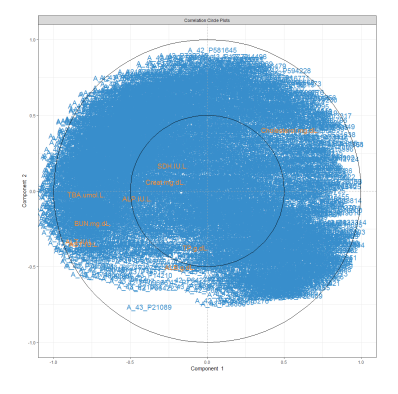

**Une solution ?** Passer à un modèle parci**monieux** → sPLS

**K ロ ▶ K 御 ▶ K 唐 ▶ K 唐 ▶ │ 唐** 

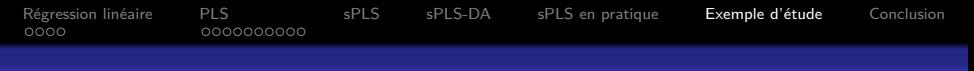

# Recours à la sPLS - plot variables

#### On conserve 5 variables par composante

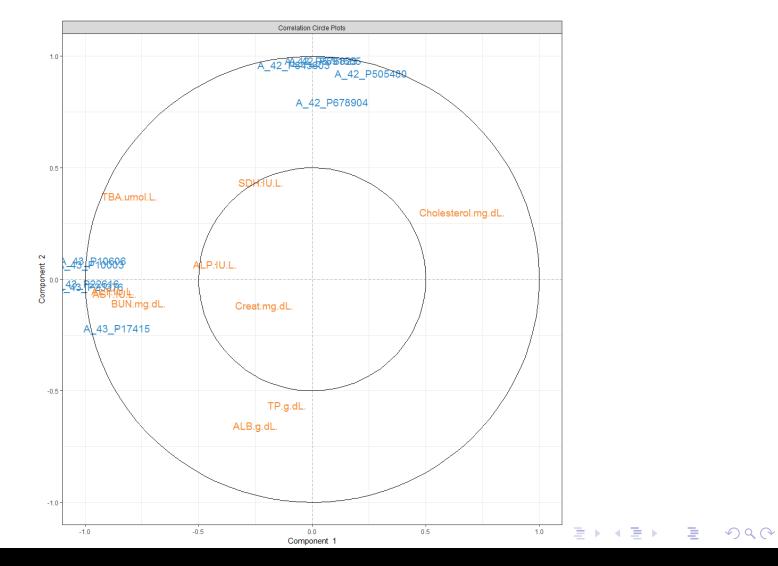

# Recours à la sPLS - plot individus

#### Colored by day sample

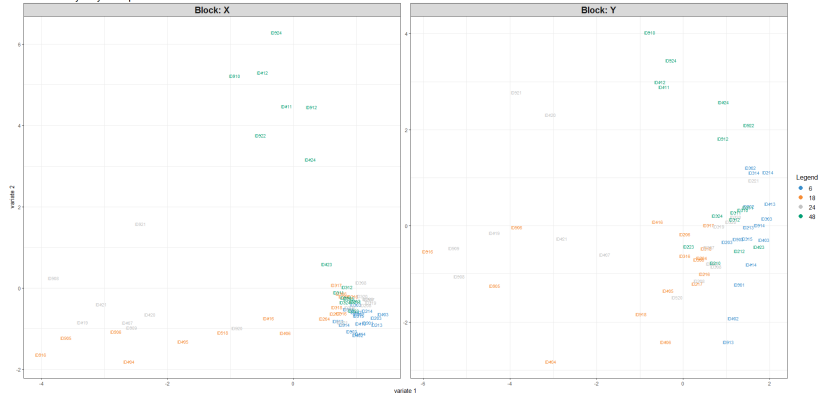

イロト イ団 トイ ミト イモト 重  $299$ 

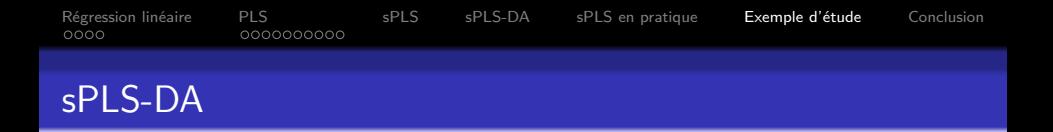

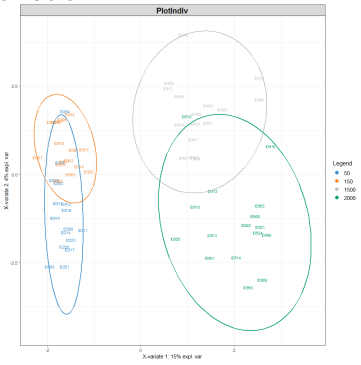

**Que constatez-vous ?**

K ロ ▶ K 個 ▶ K 결 ▶ K 결 ▶ │ 결 │ K 9 Q Q

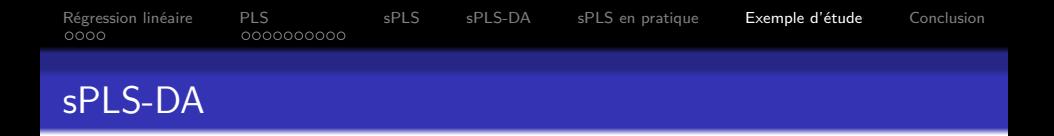

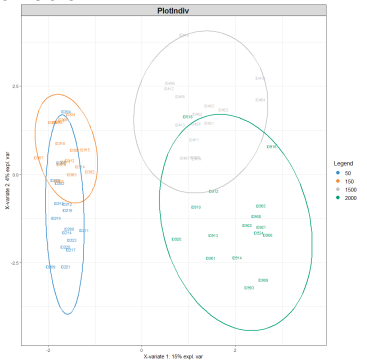

## **Que constatez-vous ?**

Chaque axe permet de discriminer deux ensembles de groupes par rapport à deux autres.

**KORK ERKER ADA ADA KORA** 

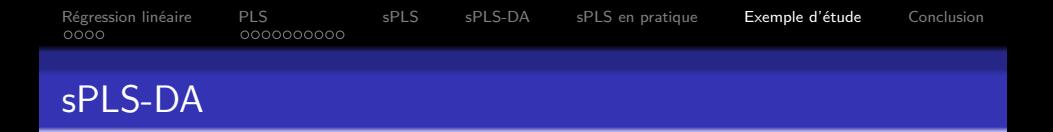

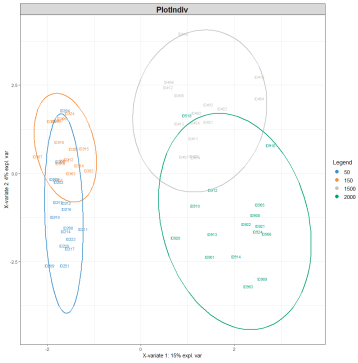

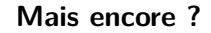

K ロ ▶ K 個 ▶ K 할 ▶ K 할 ▶ 이 할 → 9 Q Q →

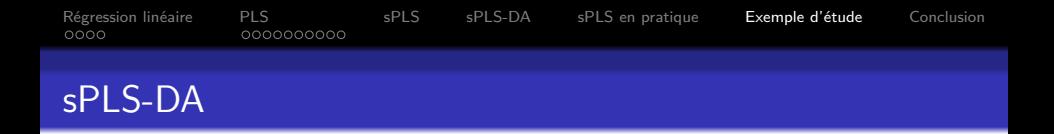

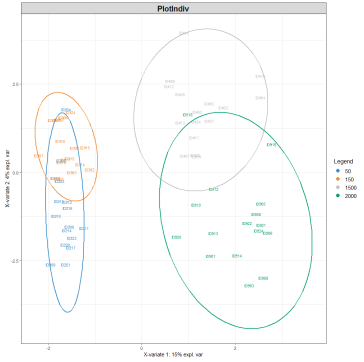

## Mais encore?

Le première axe discrimine parfaitement mais le suivant moins bien.

**KORK ERKER ADA ADA KORA** 

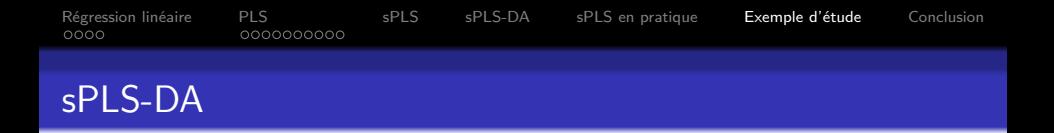

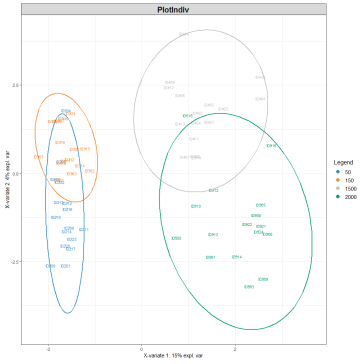

**Comment résoudre ce** problème ?

K ロ ▶ K 個 ▶ K 할 ▶ K 할 ▶ 이 할 → 9 Q Q →

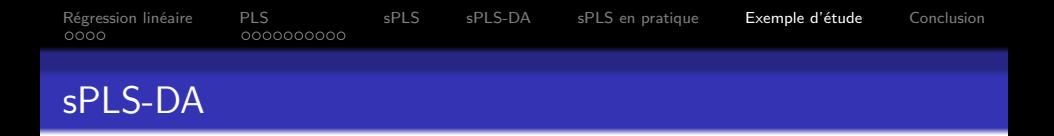

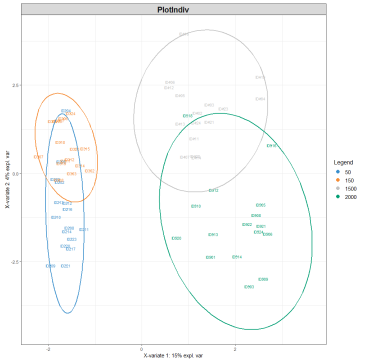

## **Comment résoudre ce** problème ?

Modifier le nombre de gènes à conserver sur chaque composante.

K ロ ▶ K 個 ▶ K 결 ▶ K 결 ▶ │ 결 │ K 9 Q Q

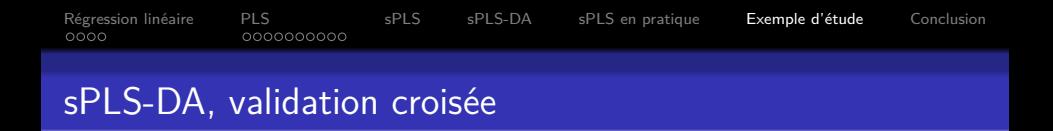

On cherche le nombre de variables sur chaque axe permettant de minimiser l'erreur en validation croisée

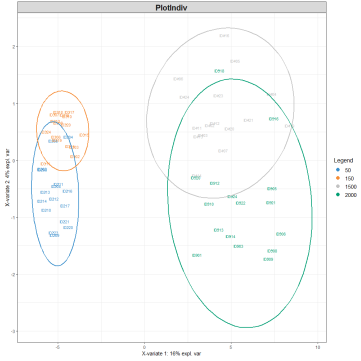

Ceci pour  $keep_{X_1} = 50$  et  $keep_{X_2} = 2$ 

K ロ ▶ K 個 ▶ K 할 ▶ K 할 ▶ 이 할 → 9 Q Q →

# <span id="page-34-0"></span>Remarques concernant la sPLS

## Avantages :

 $\blacksquare$  prend en compte un Y multivarié

sélection de variables

réduction de la dimension : permet de faire des graphiques faciles à lire (on projète sur 2 ou 3 axes)

#### Inconvénients :

- "beaucoup" de paramètres à régler (nombre de variables latentes  $(r)$ , nombres de variables intervenant dans chacune de ces variables)
- méthode très "linéaire"

<span id="page-35-0"></span>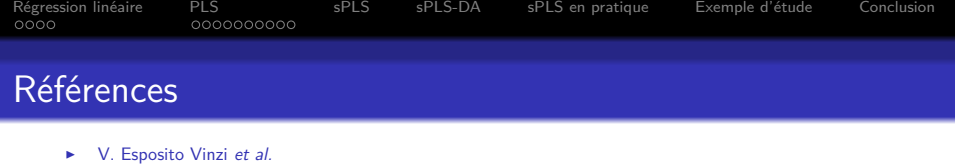

Handbook of Partial Least Squares, Springer, 2010

- $\blacktriangleright$  R. Tibshirani Regression shrinkage and selection via the lasso, Journal of the Royal Statistical Society: Series B (Methodological), 58:267–288, 1996.
- I. Friedman et al. Pathwise coordinate optimization The Annals of Applied Statistics, 1: 302–332, 2007.
- $\triangleright$  K.-A. Lé Cao et al. A Sparse PLS for Variable Selection when Integrating Omics Data, Statistical Applications in Genetics and Molecular Biology, 7(1):35, 2008.
- ► H. Shen and J. Z. Huang Sparse Principal Component Analysis via Regularized Low Rank Matrix Approximation, Journal of Multivariate Analysis, 99:1015-1034, 2008.
- $\triangleright$  K.-A. Lé Cao et al. Sparse Canonical Methods for Biological Data Integration: application to a cross-platform study, BMC Bioinformatics, 10:34, 2009.
- $\triangleright$  González I. et al. mixOmics : Integrate Omics data project, 2011, URL: http://www[.](#page-34-0)math.univ-toulouse.fr/~biostat/mixQmics.  $\overline{a}$   $\rightarrow$   $\overline{a}$   $\rightarrow$   $\overline{a}$   $\rightarrow$   $\overline{a}$   $\rightarrow$   $\in$   $\rightarrow$   $\in$